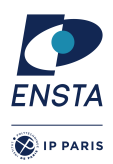

# **Conception dirigée par les modèles**

Travaux Dirigés & Travaux Pratiques

## Feuille n<sup>o</sup> 2

# **Objectif(s)**

- ✭ Prise en main du logiciel SCADE
- $\star$  Definition de modèles à flots de données
- $\star$  Simulation des modèles

## **Lancement de SCADE Suite**

— Sur les machines de l'ENSTA, il faut taper dans le terminal la commande scade2016.

## **Creation d'un projet ´**

- File -> New
- puis entrer le nom du projet dans le champ Project Name en s'assurant que le type de projet sélectionner est SCADE Suite Project et cliquez sur Ok
- une nouvelle fenˆetre s'ouvre, cliquez sur le bouton Terminer

**Préparation de l'environnement de travail** Modifiez la barre d'outils pour avoir accès aux opérateurs SCADE — View -> Perspectives -> Scade Design

#### **Verification de la syntaxe ´**

- Sélectionner un opérateur
- Clique droit sur l'opérateur et sélectionner Check

**Simulation** Dans la toolbar Code Generator

图 Simulation ●固昌昌心

- Sélectionnez le mode simulation
- Cliquez sur l'icone jaune à gauche
- Dans le champ Root operator choisissez le nom de votre opérateur et quitter
- Cliquez sur le bouton tout à droite en forme de cercle bicolore.

## **Exercice 1 – Detecteur de fronts montants et fronts descendants ´**

L'obiectif de cet exercice est de mettre en œuvre un détecteur de fronts montants dans un signal booléen.

## **Question 1**

Ecrire un opérateur SCADE qui prend en entrée un signal booléen *x* et qui rend en sortie un signal booléen *y* qui vaut true quand un front montant est détecté et false sinon.

Note : un front montant est le passage de la valeur false à la valeur true.

## **Question 2**

Écrire un opérateur SCADE qui détecte les fronts descendants.

## **Question 3**

Écrire un opérateur SCADE qui détecte les fronts montants ou descendants à l'aide des précédents opérateurs.

## **Exercice 2 – Filtre a moyenne mobile `**

L'objectif de cet exercice est de mettre en œuvre le filtre linéaire à moyenne mobile d'ordre 3 en SCADE.

Nous rappelons que ce filtre est décrit par une équation de récurrence de la forme suivante :

$$
y_n = \frac{1}{p+1} \sum_{i=0}^p x_{n-i} .
$$

ou`

- l'indice *n* représente le temps discret;
- $x_i$  sont les entrées du filtre, c'est-à-dire les données fournies par le capteur
- *y* est la sortie du filtre ;
- *p* représente l'ordre du filtre, *i.e.*, le nombre d'entrées mémorisées.
- NB : Les mémoires de *x* sont initialisées à zéro.

En particulier, l'instance de filtre à l'ordre 3 définie la récurrence suivante :

$$
y_n = \frac{1}{4} (x_n + x_{n-1} + x_{n-2} + x_{n-3})
$$

### **Question 1**

Écrire un opérateur SCADE qui prend en entrée un signal flottant en double précision *x* et qui rend en sortie un signal flottant en double précision *y* qui est le résultat du filtre à moyenne mobile d'ordre 3.

#### **Question 2**

Pour augmenter l'ordre du filtrage on peut appeler en cascade l'opérateur précédemment défini.

## **Exercice 3 – Compteur**

Le but de cet exercice est de définir un opérateur qui compte.

### **Question 1**

Écrire un opérateur qui a pour entrée un flot booléen active et comme sortie un entier sur 32 bits y et qui incrémente la valeur de *y* à chaque fois que active est true.